# **Plan de cours**

### **PHQ 020 Notions fondamentales d'électricité et de magnétisme - Été 2023**

Département de physique de l'Université de Sherbrooke

### Professeur

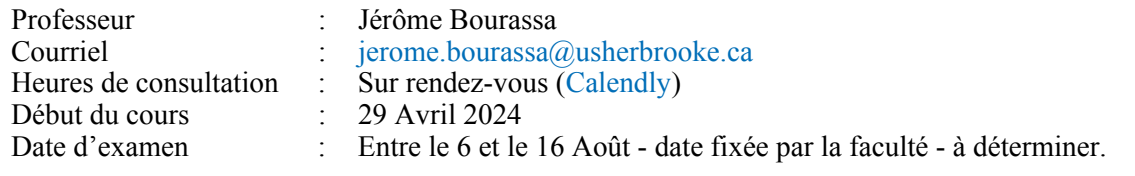

### Introduction

La compréhension des phénomènes électriques et magnétiques à la fin du 19e siècle a donnée naissance à la plus importante révolution technologique que l'humanité ait connue. De la transmission d'énergie électrique, aux moteurs électriques rotatifs, en passant par les émetteurs et récepteurs d'ondes radios, ces innovations technologiques sont toutes basées sur la théorie de l'électromagnétisme et de notre compréhension des charges électriques en mouvement.

### **Objectifs**

Le cours *Notions fondamentales d'électricité et de magnétisme* porte sur l'étude du comportement des corps électriquement chargés. On s'intéressera d'abord aux interactions qui s'exercent entre des charges électriques au repos, avant d'amorcer l'étude du mouvement des corps chargés et leurs influences mutuelles. Ces analyses nous conduiront à l'étude des courants électriques, de leurs plus importantes applications technologiques utilisées sciemment aujourd'hui, ainsi qu'aux phénomènes magnétiques élémentaires. Nous verrons finalement qu'il existe un lien conceptuel qui permet de comprendre l'électricité et le magnétisme comme étant des manifestations différentes d'une même réalité physique sous-jacente : l'électromagnétisme.

Le cours PHQ 020 vise à développer les aptitudes de l'étudiant à analyser correctement diverses situations ou phénomènes physiques à partir des lois fondamentales de l'électricité et du magnétisme, plus particulièrement à :

- Analyser les situations physiques reliées aux charges électriques au repos et au courant électrique (continu et alternatif);
- Analyser les situations physiques reliées au magnétisme;
- Appliquer les lois de l'électricité et du magnétisme.

### Préalables

Le cours PHQ 020 est le deuxième cours de physique d'une série de trois (3). Il suit le cours *Notions fondamentales de physique mécanique* (PHQ 010 ou CQP 102) et est indépendant du cours *Notions fondamentales en ondes, optique et physique moderne* (PHQ 030 ou CQP 103).

**Afin de faire et réussir le cours PHQ 020, il est impératif que l'élève ait réussi les cours préalables absolus suivants :**

- PHQ 010 ou CQP 102 *Notions fondamentales de physique mécanique* ;
- MAT 900 ou CQP 208 *Notions fondamentales de calcul différentiel*.

Les notions d'électricité et de magnétismes étant largement basées sur les notions de calcul différentiel, de limites, de sommes d'éléments infinitésimaux et des bases du calcul intégral, idéalement l'élève devrait avoir réussi ou s'être inscrit au cours *Notions fondamentales de calcul intégral* (MAT 901 ou CQP 209), le cours concomitant au cours PHQ 020.

Plusieurs notions de calcul différentiel, de calcul intégral, d'algèbre et d'analyse vectorielle seront nécessaires à la bonne compréhension des thèmes abordés durant le cours. La majorité des notions mathématiques utiles seront vues durant le cours, sous forme d'introduction ou de rappel. Le cours visera surtout à ce que l'étudiant ait une bonne compréhension des concepts physiques plutôt que de s'assurer que l'étudiant maîtrise le calcul différentiel et intégral.

*Il est de la responsabilité de l'étudiant de s'assurer qu'il maîtrise suffisamment ces outils mathématiques et de combler lui-même ses lacunes, grâce à des lectures ou à des exercices supplémentaires suggérés par le professeur.*

### Contenu

Le cours est composé de 10 modules répartis parmi les 4 blocs suivants :

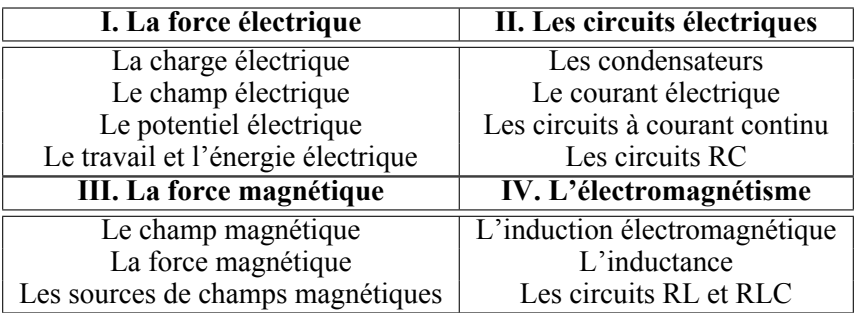

#### **Plus précisément, les concepts suivants seront abordés durant le cours :**

- Charge électrique, dipôles électriques, loi de Coulomb;
- Matériaux conducteurs et isolants.
- Champ, potentiel et énergie potentielle électriques;
- Condensateurs, courant électrique, résistance, circuits à courant continu et circuits RC;
- Champ et force magnétiques, dipôles magnétiques;
- Sources de champs magnétiques, loi d'Ampère, induction électromagnétique, loi de Faraday et loi de Lenz;
- Bobines d'induction, circuits RL et RLC;

### Déroulement et fonctionnement du cours

Le cours PHQ 020 porte sur la physique des phénomènes électriques et magnétiques et leurs nombreux concepts associés qui peuvent être complexes et abstraits.

Le cours est séparé en *10 modules distincts*. Chaque module porte sur un chapitre du manuel obligatoire. Pour chaque module, un plan de travail indique l'étude à faire pour bien maitriser les concepts et les techniques de résolution de problèmes. Le plan de travail décrit : les lectures obligatoires, les exemples à regarder qui peuvent être utiles lors de la résolution de problèmes, une série d'exercices recommandés, l'emplacement de la page résumée du chapitre.

En tout, plus de 40 heures de capsules vidéos sont disponibles vous permettre également de compléter vos apprentissages en vous montrant les bonnes méthodes de résolutions de problèmes avec des exercices du module en cours. On vous donne également un document synthèse du chapitre et la résolution de quelques problèmes du chapitre, pour vous aider.

À la fin de chaque module, un questionnaire à choix multiples (QCM) est à remplir afin de vérifier vos apprentissages. Pour chacun des 4 blocs, un devoir est à faire et à remettre au professeur afin d'évaluer la maitrise de vos apprentissages acquis au cours du bloc. Le cours se termine par un examen final récapitulatif sur l'ensemble des 10 modules.

### Échéancier

Le cours se déroule sur une session normale de 15 semaines. Ce cours correspond à un cours d'au moins 45 heures de classe, avec un minimum estimé à 60 heures de travail personnel. **Il faut allouer 8 à 10 heures de travail assidu au minimum par semaine pour bien réussir le cours.**

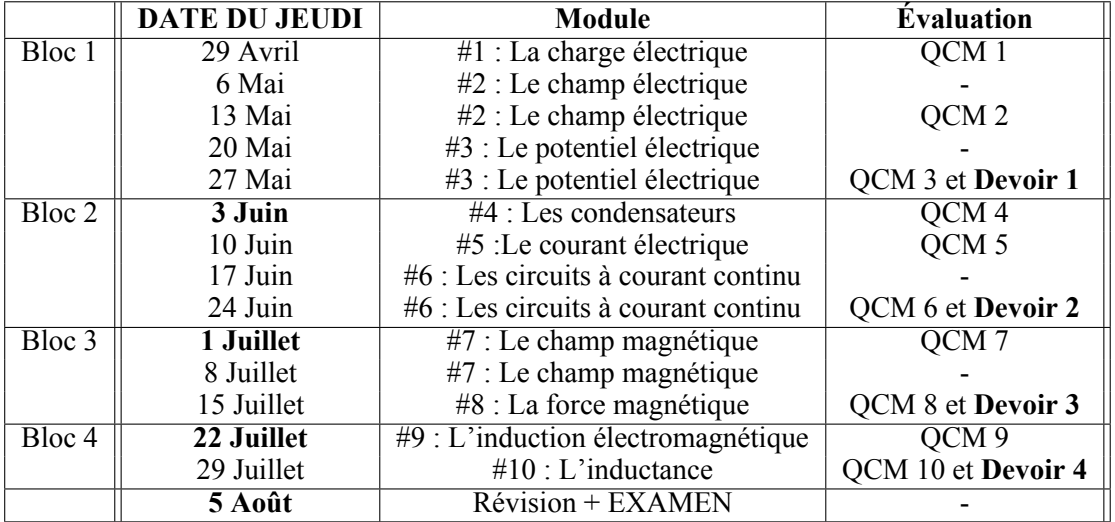

Voici une **suggestion** échéancier pour planifier votre travail durant la session.

**Dates limites de remises :**

- BLOC 1 : 3 Juin QCM 1, 2, 3 et Devoir 1;
- BLOC 2 : 1 Juillet QCM 4, 5, 6 et Devoir 2;
- BLOC 3 : 22 Juillet QCM 7, 8 et Devoir 3;
- BLOC 4 : 5 Août QCM 9, 10 et Devoir 4.

#### **À Noter :**

- Les QCM peuvent être complétés à n'importe quel moment avant la date limite de remise pour chaque bloc. Les QCM seront fermés après la date limite et ne peuvent être remplis par la suite. Un QCM non rempli se verra automatiquement alloué une note de zéro (0);
- Les devoirs remis dans les septs (7) jours suivant la date limite seront acceptés et indiqués comme étant en retard et auront une pénalité. Les devoirs ne seront plus acceptés au-delà de cette période de grâce et la boîte de dépôt sera alors fermée. Tout devoir non remis se vera automatiquement attribué une note de zéro (0).

Pour que vos séances de travail soient efficaces, il est suggéré de :

- Allouer 8 à 10 heures de travail assidu par semaine, par séances de maximum 2 heures;
- Fragmenter l'étude en suivant les sections du livre à l'étude dans le plan de travail;
- Lire la théorie sur la section;
- Répondre aux questions *Testez votre compréhension* ;
- Regarder attentivement les exemples de la section;
- Faire les exercices demandés de cette section;
- Consulter les capsules vidéos d'exercices dirigés pour vérifier votre approche et vous aiguiller;
- Poser immédiatement des questions sur les concepts ou exercices incompris au professeur ou au groupe sur la page Moodle du cours.

### Évaluations

Les évaluations du cours en lignes seront faites sur la base de questionnaires à choix multiples, de devoirs et d'un examen final. Le nombre de chaque évaluation ainsi que la pondération de chaque type d'activité sont :

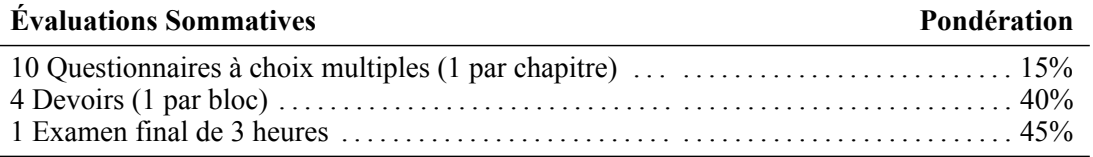

**Note de passage :** La note minimale de passage du cours est de 50% sur l'ensemble des évaluations du cours.

**Cotes :** La cote finale du cours sera établie à partir de la grille de cotes suivante :

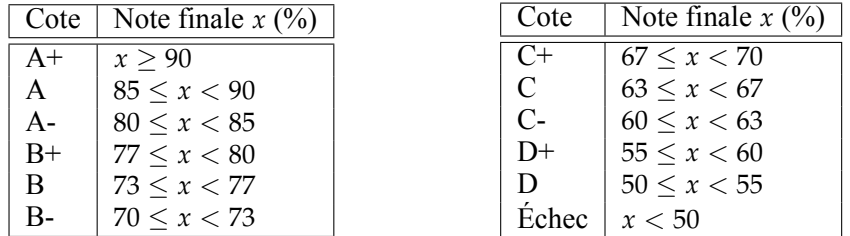

#### **À NOTER :**

- Les évaluations (QCMs et devoir) de chaque bloc doivent être remis avant la date limite de chaque bloc;
- L'examen final se passe à date fixe (voir première page du plan de cours);
- Il est de votre responsabilité d'être disponible pour l'examen;
- En cas d'absence non motivée à l'examen final, la note zéro (0) sera attribuée;
- Il n'y a pas de travail de reprise possible en cas d'échec;

### Remise des évaluations

#### **Questionnaires à choix multiples**

Les questionnaires à choix multiples (QCM) sont à répondre directement sur la page Moodle du cours. Il y a un QCM par chapitre étudié, pour un total de 10. Ils sont composés de quatre (4) questions qui peuvent nécessiter des calculs algébriques. Certaines questions nécessite une réponse numérique à l'entrée sans possibilité de choix de réponse. Les questions proposées survolent la matière étudiée du chapitre associé et peuvent porter sur des éléments techniques. Vous avez 4 heures pour répondre aux questions. Le QCM doit être remis avant la date butoir du bloc (voir calendrier).

Lorsque le QCM est complété et remis, l'évaluation et la rétroaction des QCM s'effectuent de manière automatique et instantanée.

#### **Devoirs**

Chacun des blocs I à IV se termine par un devoir. Le devoir est composé d'un problème à résoudre par chapitre étudié dans le bloc, pour un total de 2 à 3 problèmes par devoir. Les problèmes posés portent sur certains des éléments importants étudiés durant le bloc et sur lesquels une vérification de la maitrise est souhaitée. Les problèmes s'inspirent des exercices du livre, sans pour autant les copier. L'élève doit résoudre les problèmes de manière algébrique et fournit une réponse numérique lorsque demandé.

Les énoncés des devoirs se retrouvent sur la page Moodle du cours. Ils peuvent être faits sur le support au choix de l'élève (papier, sur tablette, etc.). Lorsque complété, le devoir doit être numérisé et déposer sur Moodle. Les directives détaillées du dépôt en ligne sont décrites sur Moodle.

Les devoirs doivent être remis avant la date butoir associée (voir calendrier).

#### **Examen final**

Au moins 2 semaines avant la fin du cours, vous pouvez vous inscrire à l'examen final dans la section '*[Rendez](https://moodle.usherbrooke.ca/mod/scheduler/view.php?id=2882129)[vous](https://moodle.usherbrooke.ca/mod/scheduler/view.php?id=2882129)*' de la page Moodle du cours. Vous y trouverez les consignes détaillées pour la passation de l'examen.

L'examen se fait à la maison et est surveillé à distance par le professeur par l'entremise du microphone et de la caméra de l'ordinateur et l'élève. L'examen est exécuté sur le support au choix de l'élève. Lorsque complété, l'élève dispose de 30 minutes, sous surveillance du professeur, pour numériser et remettre son examen sur Moodle de la même manière que les devoirs.

#### **Absences et reports**

Les évaluations sont à remettre à des dates fixes (voir calendrier). Tout report de travail non motivé entraine des pénalités (voir plus bas). Toute absence non-motivée à l'examen entraîne la note zéro (0). Pour motiver son retard dans son échéancier, comme pour motiver son absence à l'examen, l'étudiant.e doit en faire la demande auprès de la faculté qui s'entendra avec l'étudiant.e et le professeur sur les modalités de la reprise.

#### **Plagiat**

Toutes les évaluations doivent être effectuées de manière individuelle. Toute forme de plagiat, de tentative de plagiat ou de participation à celui-ci, lors de n'importe quelle obligation académique définie dans une activité pédagogique entraîne deux sanctions possibles :

1. L'attribution d'un échec pour l'activité pédagogique en cause, après vérification de la faute par la Faculté;

2. Toute autre sanction de l'Université peut juger opportune, y compris l'exclusion.

#### **Pénalités**

Tout QCM non rempli après la date butoir se voit automatiquement mettre la note de zéro (0).

Les devoirs remis dans les sept (7) jours après la date butoir seront acceptés et seront indiqués comme étant en retard. Une pénalité de 7% par jour ouvré sera alors appliqué. Au-delà de la période de grâce de sept (7) jours, le dépôt du devoir est alors fermé et le devoir ne peut alors plus être remis. Un devoir non remis se vera alors automatiquement attribué une note de zéro (0).

L'examen final doit être envoyé dans les 30 minutes suivant la fin de l'examen. Tout retard au-delà de ces 30 minutes entrainera une **perte de 10% de la note de l'examen par tranche de 5 minutes**.

Il est de la responsabilité de l'élève de vérifier que son travail remis soit complet et lisible. **Tout élément illisible d'un travail (devoir ou examen) est sera considéré comme étant absent du travail et les points correspondants de l'évaluation seront enlevés.** Il faut tout simplement que le document soit lisible sans avoir à forcer avec les yeux ou utiliser des logiciels de traitement d'image pour corriger.

Il est donc primordial de numériser correctement le travail ou de le prendre en photo en faisant attention aux points suivants :

- Utiliser un crayon à encre bleue ou noire, sinon écrire foncé avec un crayon à mine;
- Numériser chaque page individuellement;
- Éclairer de façon suffisante (ni trop sombre, ni trop clair);
- Éviter les reflets sur la page;
- Utiliser un format de fichier PDF.

Pour numériser votre document, vous pouvez utiliser un numériseur (*scanner*) ou votre téléphone cellulaire par le biais d'applications de numérisation de documents ou par la simple prise de photos avec la caméra. Surveillez la taille de votre document, celui-ci doit faire moins de 10Mo afin de pouvoir être déposé sur la plateforme. Sur un téléphone mobile, il est fortement suggéré d'utiliser une application de numérisation (scanner) au lieu de prendre des photos.

### Questions et support pédagogique

À tout moment, l'élève peut poser des questions sur le [Forum de discussion,](https://moodle.usherbrooke.ca/mod/forum/view.php?id=2882039) me contacter par TEAMS ou par courriel à l'adresse suivante : [jerome.bourassa@usherbrooke.ca.](mailto:jerome.bourassa@usherbrooke.ca?subject=[PHQ])

Si vous voulez vraiment bien comprendre la matière, prenez rendez-vous avec moi par courriel pour planifier une rencontre sur TEAMS.

#### **À NOTER :**

- Utilisez votre adresse courriel USherbrooke pour toutes vos communications;
- SVP, indiquer le sigle du cours (PHQ020) dans votre sujet;
- Dans la mesure de ses capacités, le professeur répondra dans un délais de 24 à 48 heures ouvrable;
- Lorsqu'il y a un fort achalandage, le délais de réponse peut s'étirer à 1 semaine de calendrier;
- Les devoirs sont habituellement corrigés dans un délais de **2 semaines** après la date limite;
- SVP, éviter de ré-écrire un 2e courriel de rappel avant ce délais, ou de contacter sur de multiples plateformes en même temps;
- **Le professeur ne s'engage aucunement à corriger des devoirs remis à moins de 2 semaines de l'examen final, ni de répondre à des questions durant la semaine de l'examen.**

### Manuel Obligatoire

#### **Physique 2 : Électricité et Magnétisme**

Par René Lafrance, éditions Chenelière Éducation.

Ce manuel obligatoire peut être obtenu à travers les différents liens en bas de la [page suivante.](https://www.usherbrooke.ca/physique/futurs-etudiants/cours-en-ligne-preparatoires/phq-020-notions-fondamentales-electricite-et-magnetisme)

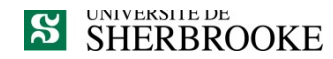

## L'intégrité intellectuelle passe, notamment, **par la reconnaissance des sources utilisées.**  À l'Université de Sherbrooke, on y veille!

#### **Extrait du** *Règlement des études* **(Règlement 2575-009)**

#### **9.4.1 DÉLITS RELATIFS AUX ÉTUDES**

Un délit relatif aux études désigne tout acte trompeur ou toute tentative de commettre un tel acte, quant au rendement scolaire ou une exigence relative à une activité pédagogique, à un programme ou à un parcours libre. Sont notamment considérés comme un délit relatif aux études les faits suivants :

- a) commettre un plagiat, soit faire passer ou tenter de faire passer pour sien, dans une production évaluée, le travail d'une autre personne ou des passages ou des idées tirés de l'œuvre d'autrui (ce qui inclut notamment le fait de ne pas indiquer la source d'une production, d'un passage ou d'une idée tirée de l'œuvre d'autrui);
- b) commettre un autoplagiat, soit soumettre, sans autorisation préalable, une même production, en tout ou en partie, à plus d'une activité pédagogique ou dans une même activité pédagogique (notamment en cas de reprise);
- c) usurper l'identité d'une autre personne ou procéder à une substitution de personne lors d'une production évaluée ou de toute autre prestation obligatoire;
- d) fournir ou obtenir toute aide non autorisée, qu'elle soit collective ou individuelle, pour une production faisant l'objet d'une évaluation;
- e) obtenir par vol ou toute autre manœuvre frauduleuse, posséder ou utiliser du matériel de toute forme (incluant le numérique) non autorisé avant ou pendant une production faisant l'objet d'une évaluation;
- f) copier, contrefaire ou falsifier un document pour l'évaluation d'une activité pédagogique;

 $[\ldots]$ 

#### **Par plagiat, on entend notamment :**

- Copier intégralement une phrase ou un passage d'un livre, d'un article de journal ou de revue, d'une page Web ou de tout autre document en omettant d'en mentionner la source ou de le mettre entre guillemets;
- reproduire des présentations, des dessins, des photographies, des graphiques, des données... sans en préciser la provenance et, dans certains cas, sans en avoir obtenu la permission de reproduire;
- utiliser, en tout ou en partie, du matériel sonore, graphique ou visuel, des pages Internet, du code de programme informatique ou des éléments de logiciel, des données ou résultats d'expérimentation ou toute autre information en provenance d'autrui en le faisant passer pour sien ou sans en citer les sources;
- résumer ou paraphraser l'idée d'un auteur sans en indiquer la source;
- traduire en partie ou en totalité un texte en omettant d'en mentionner la source ou de le mettre entre guillemets ;
- utiliser le travail d'un autre et le présenter comme sien (et ce, même si cette personne a donné son accord);
- acheter un travail sur le Web ou ailleurs et le faire passer pour sien;
- utiliser sans autorisation le même travail pour deux activités différentes (autoplagiat).

# **Autrement dit : mentionnez vos sources**